# Package 'MSwM'

June 6, 2021

<span id="page-0-0"></span>Type Package

Title Fitting Markov Switching Models

Version 1.5

Date 2021-06-05

Author Josep A. Sanchez-Espigares, Alberto Lopez-Moreno

Maintainer Josep A. Sanchez-Espigares <josep.a.sanchez@upc.edu>

Description Estimation, inference and diagnostics for Univariate Autoregressive Markov Switching Models for Linear and Generalized Models. Distributions for the series include gaussian, Poisson, binomial and gamma cases. The EM algorithm is used for estimation (see Perlin (2012) [<doi:10.2139/ssrn.1714016>](https://doi.org/10.2139/ssrn.1714016)).

License GPL  $(>= 2.0)$ 

Depends methods, graphics, parallel

Imports nlme

NeedsCompilation no

RoxygenNote 6.0.1

Repository CRAN

Date/Publication 2021-06-06 10:20:02 UTC

## R topics documented:

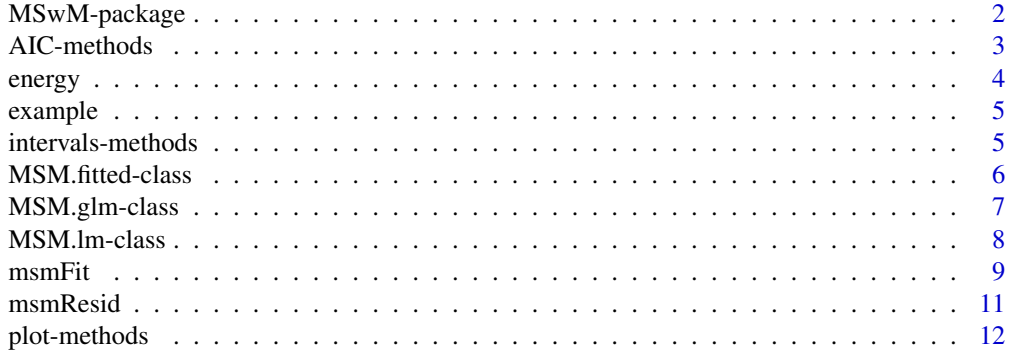

<span id="page-1-0"></span>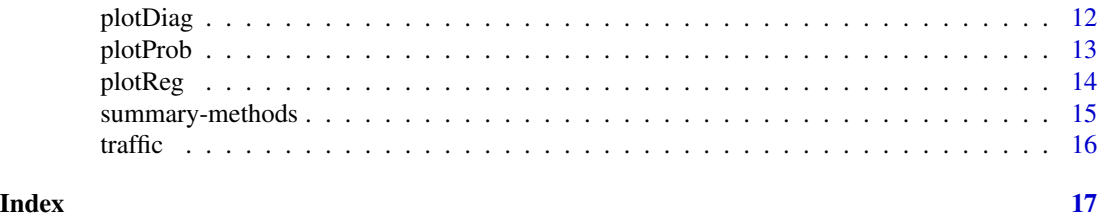

<span id="page-1-1"></span>MSwM-package *MSwM package*

#### Description

Univariate Autoregressive Markov Switching Models for Linear and Generalized Models by using the EM algorithm.

#### Details

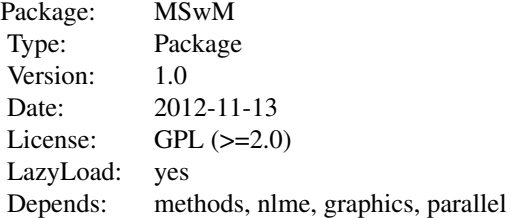

#### Author(s)

Josep Anton Sanchez Espigares, Alberto Lopez-Moreno

Maintainer: Josep Anton Sanchez Espigares <josep.a.sanchez@upc.edu>

### References

Hamilton J.D. (1989). A New Approach to the Economic Analysis of Nonstionary Time Series and the Business Cycle. Econometrica 57: 357-384 Hamilton, J.D. (1994). Time Series Analysis. Princeton University Press. Goldfeld, S., Quantd, R. (2005). 'A Markov model for switching Regression',Journal of Econometrics 135, 349-376. Perlin, M. (2007). 'Estimation, Simulation and Forecasting of a Markov Switching Regression', (General case in Matlab).

### <span id="page-2-0"></span>AIC-methods 3

## See Also

```
Overview: MSwM-package
Classes : MSM.lm, MSM.glm, MSM.fitted
Methods : msmFit,summary,AIC,intervals,msmResid
Plot : plot,plotProb,plotReg,plotDiag
```
AIC-methods *Akaike Information Criterion for Markov Switching models.*

### <span id="page-2-1"></span>Description

Calculates the Akaike information criterion for one Markov Switching model.

### Usage

AIC(object,  $\dots$ ,  $k = 2$ )

### Arguments

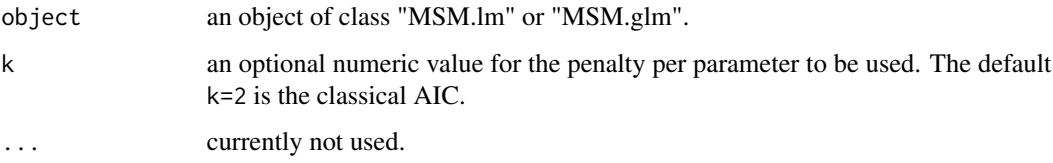

### Value

Returns a numeric value with the corresponding AIC (or BIC, or ..., depending on k).

### Author(s)

Jose A. Sanchez-Espigares, Alberto Lopez-Moreno

### See Also

Overview: [MSwM-package](#page-1-1) Classes : [MSM.lm](#page-7-1), [MSM.glm](#page-6-1), [MSM.fitted](#page-5-1) Methods : [msmFit](#page-8-1),[summary](#page-14-1),[AIC](#page-2-1),[intervals](#page-4-1),[msmResid](#page-10-1) Plot : [plot](#page-11-1),[plotProb](#page-12-1),[plotReg](#page-13-1),[plotDiag](#page-11-2)

<span id="page-3-0"></span>

Price of the energy in Spain with other economic data. Data from January 1, 2002 to October 31, 2008 (daily data, working days: Monday to Friday)

### Usage

data(energy)

### Format

A data frame with 1785 observations on the following 7 variables.

Price Average price of energy (Cent/kwh)

Oil Oil price (Euro/barril)

Gas Gas price (Euro/MWh)

Coal Coal price (Euro/T)

EurDol Exchange rate between Dolar-Euro (USD-Euro)

Ibex35 Ibex 35 index divided by one thousand

Demand Daily demand of energy (GWh)

### Source

The data were obtained from the Spanish Market Operator of Energy (OMEL), the Bank of Spain and the U.S. Energy Information Administrationa

### References

S. Fontdecaba, M. P. Munyoz , J. A. Sanchez (2009). Estimating Markovian Switching Regression Models in R. An application to model energy price in Spain. The R UseR Conference 2009. Rennes, France.

<span id="page-4-0"></span>

The example data is a generated data set to show how msmFit can detect the presence of two regimes in a data with autocorrelative periods and other periods that are correlated with the covariate x.

#### Usage

data(example)

### Format

A data frame with 300 observations on the following 2 variables.

- x an uniform distribution with min=0 and max=1.
- y a variable generated through two models. For further information, see the vignette 'example' on this package.

### Examples

```
data(example)
plot(x~y,data=example)
```

```
##See the vignette
#vignette("examples")
```
intervals-methods *Function: Confidence Intervals on Coefficients*

### <span id="page-4-1"></span>Description

Confidence intervals are obtained for the parameters associated with the model represented by the object.

#### Usage

```
intervals(object, level = 0.95, ...)
```
#### Arguments

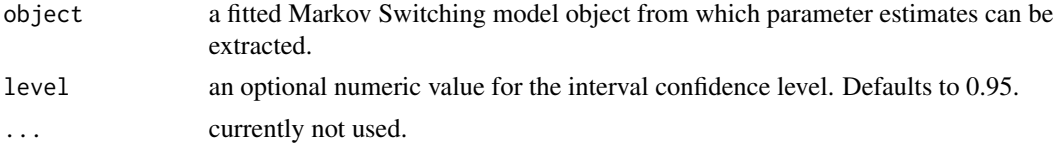

<span id="page-5-0"></span>Print the coefficients with their intervals for each regime.

#### Author(s)

Jose A. Sanchez-Espigares, Alberto Lopez-Moreno

#### See Also

```
Overview: MSwM-package
Classes : MSM.lm, MSM.glm, MSM.fitted
Methods : msmFit,summary,AIC,intervals,msmResid
Plot : plot,plotProb,plotReg,plotDiag
```
<span id="page-5-1"></span>MSM.fitted-class *Class "MSM.fitted"*

#### Description

MSM.fitted contains the values of fitting the EM algorithm for Markov Switching Models. It is an internal class and is stored in objects of class MSM.lm and MSM.glm

### Slots

CondMean: Object of class "matrix", contains the conditional means for each state.

error: Object of class "matrix", are the conditional residuals of the model for each state.

Likel: Object of class "matrix", contains de likelihood of the parameters for each state.

margLik: Object of class "matrix", contains the marginal likelihood for each observation.

filtProb: Object of class "matrix", contains the filter probabilities for each state.

smoProb: Object of class "matrix", contains the smoothed probabilities for each state.

smoTransMat: Object of class "list", contains the smoothed transition probabilities in a "matrix" for each observation between all the states.

logLikel: Object of class "numeric", contains the global loglikelihood of the model.

### Methods

[  $signature(x = "MSM. fitted", i = "character", j = "missing", drop = "missing"); extract the$ componentes of the model.

#### Author(s)

Jose A. Sanchez-Espigares, Alberto Lopez-Moreno

### <span id="page-6-0"></span>MSM.glm-class 7

### See Also

Overview: [MSwM-package](#page-1-1) Classes : [MSM.lm](#page-7-1), [MSM.glm](#page-6-1), [MSM.fitted](#page-5-1) Methods : [msmFit](#page-8-1),[summary](#page-14-1),[AIC](#page-2-1),[intervals](#page-4-1),[msmResid](#page-10-1) Plot : [plot](#page-11-1),[plotProb](#page-12-1),[plotReg](#page-13-1),[plotDiag](#page-11-2)

<span id="page-6-1"></span>MSM.glm-class *Class "MSM.glm"*

#### Description

MSM.glm is an object containing Markov Switching model information for general linear models.

#### Objects from the Class

[msmFit](#page-8-1) is an algorithm that builds a MSM.glm when the original model class is glm.

#### **Slots**

family: Object of class "ANY", contains the family of the object glm.

- Likelihood: Object of class "function", is the function that allows calculation of the conditional density of the response.
- model: Object of class "glm", contains the original model glm.
- Coef: Object of class "data.frame", contains the coefficientes of the model MSM where each row indicates the state.
- seCoef: Object of class "data.frame", contains the standard errors of the coefficients.

transMat: Object of class "matrix", contains the transition probabilities of the states.

iniProb: Object of class "numeric", contains initial values of the parameters.

call: Object of class "call", contains the object call which msmFit has been executed.

k: Object of class "numeric", the numbers of states that the model has.

switch: Object of class "logical", contains which coefficients have switching.

Fit: Object of class "MSM. fitted", contains the values obtained for fitting an MSM model with EM algorithm.

## Extends

Class ["MSM.linear"](#page-0-0), directly. Class ["MSM"](#page-0-0), by class "MSM.linear", distance 2.

#### Methods

[  $signature(x = "MSM.glm", i = "character", j = "missing", drop = "missing": extract the$ componentes of the model.

#### <span id="page-7-0"></span>Author(s)

Jose A. Sanchez-Espigares, Alberto Lopez-Moreno

#### See Also

Overview: [MSwM-package](#page-1-1) Classes : [MSM.lm](#page-7-1), [MSM.glm](#page-6-1), [MSM.fitted](#page-5-1) Methods : [msmFit](#page-8-1),[summary](#page-14-1),[AIC](#page-2-1),[intervals](#page-4-1),[msmResid](#page-10-1) Plot : [plot](#page-11-1),[plotProb](#page-12-1),[plotReg](#page-13-1),[plotDiag](#page-11-2)

<span id="page-7-1"></span>MSM.lm-class *Class "MSM.lm"*

#### Description

MSM.lm is an object containing Markov Switching model information for linear models.

### Objects from the Class

[msmFit](#page-8-1) is an algorithm that builds a MSM.lm when the original model class is lm.

#### **Slots**

- std: Object of class "numeric", contains the standard deviation for each state.
- model: Object of class "glm", contains the original model glm
- Coef: Object of class "data.frame", contains the coefficientes of the model MSM, where each row indicates the state.
- seCoef: Object of class "data.frame", contains the standard errors of the coefficients.
- transMat: Object of class "matrix", contains the transition probabilities of the states.
- iniProb: Object of class "numeric", contains initial values of the parameters.
- call: Object of class "call", contains the object call which msmFit has been executed.
- k: Object of class "numeric", the numbers of states that the model has.

switch: Object of class "logical", contains which coefficients have switching.

Fit: Object of class "MSM.fitted", contains the values obtained for fitting a MSM model with EM algorithm.

#### Extends

Class ["MSM.linear"](#page-0-0), directly. Class ["MSM"](#page-0-0), by class "MSM.linear", distance 2.

#### Methods

 $[$  signature(x = "MSM.lm",  $i$  = "character",  $j$  = "missing", drop = "missing"): extract the componentes of the model.

#### <span id="page-8-0"></span>msmFit 9

### Author(s)

Jose A. Sanchez-Espigares, Alberto Lopez-Moreno

### See Also

Overview: [MSwM-package](#page-1-1) Classes : [MSM.lm](#page-7-1), [MSM.glm](#page-6-1), [MSM.fitted](#page-5-1) Methods : [msmFit](#page-8-1),[summary](#page-14-1),[AIC](#page-2-1),[intervals](#page-4-1),[msmResid](#page-10-1) Plot : [plot](#page-11-1),[plotProb](#page-12-1),[plotReg](#page-13-1),[plotDiag](#page-11-2)

<span id="page-8-1"></span>msmFit *Fitting Markov Switching Models*

### Description

msmFit is an implementation for modeling Markov Switching Models using the EM algorithm

#### Usage

msmFit(object, k, sw, p, data, family, control)

### Arguments

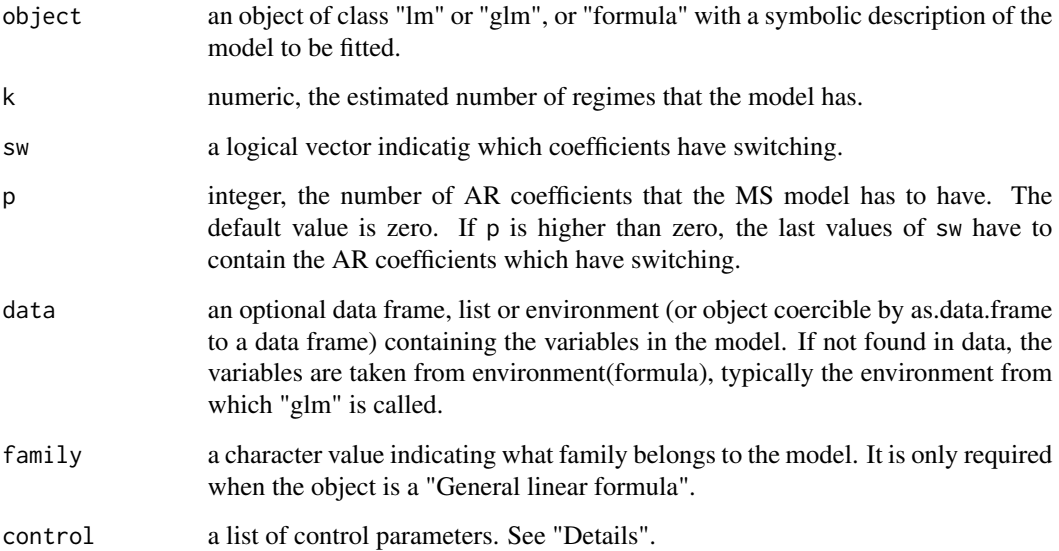

### <span id="page-9-0"></span>Details

The control argument is a list that can supply any of the following components:

-trace: A logical value. If it is TRUE, tracing information on the progress of the optimization is produced.

-maxiter: The maximum number of iterations in the EM method. Default is 100.

-tol: Tolerance. The algorithm stops if it is unable to reduce the value by a factor of tol at a step. Default is 1e-8.

-maxiterOuter: The number of short runs of the EM method to stablish the initial values. Default is 5

-maxiterInner: The number of iterations in the EM method in each short run to stablish the initial values. Default is 10

-parallelization: A logical value. Whether the process is done by using parallelization or not. Default is TRUE.

### Value

msm.fit returns an object of class [MSM.lm](#page-7-1) or [MSM.glm](#page-6-1), depending on the input model.

#### Author(s)

Jose A. Sanchez-Espigares, Alberto Lopez-Moreno

### References

Hamilton J.D. (1989). A New Approach to the Economic Analysis of Nonstionary Time Series and the Business Cycle. Econometrica 57: 357-384 Hamilton, J.D. (1994). Time Series Analysis. Princeton University Press. Goldfeld, S., Quantd, R. (2005). 'A Markov model for switching Regression',Journal of Econometrics 135, 349-376. Perlin, M. (2007). 'Estimation, Simulation and Forecasting of a Markov Switching Regression', (General case in Matlab).

#### See Also

Overview: [MSwM-package](#page-1-1) Classes : [MSM.lm](#page-7-1), [MSM.glm](#page-6-1), [MSM.fitted](#page-5-1) Methods : [msmFit](#page-8-1),[summary](#page-14-1),[AIC](#page-2-1),[intervals](#page-4-1),[msmResid](#page-10-1) Plot : [plot](#page-11-1),[plotProb](#page-12-1),[plotReg](#page-13-1),[plotDiag](#page-11-2)

#### Examples

```
## Not run
## data(energy)
## model=lm(Price~Oil+Gas+Coal+EurDol+Ibex35+Demand,energy)
## mod=msmFit(model,k=2,sw=rep(TRUE,8))
```
#### <span id="page-10-0"></span>msmResid 11

## summary(mod) ## End(Not run)

#### <span id="page-10-1"></span>msmResid *Extract Markov Switching Model Residuals*

### Description

msmResid is a function which extracts model residuals from objects returned by Markov Switching modeling functions.

### Usage

```
msmResid(object, regime)
```
### Arguments

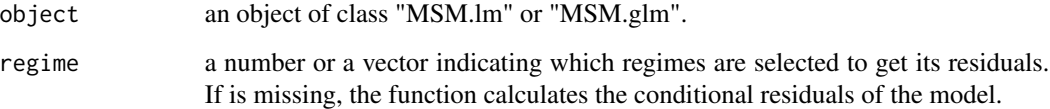

#### Value

A numeric vector with the pooled residuals or a matrix, when more than one regime is indicated, containing the residuals for each observation. When the attributed object is a glm, it returns the Pearson residuals.

### Author(s)

Jose A. Sanchez-Espigares, Alberto Lopez-Moreno

### See Also

Overview: [MSwM-package](#page-1-1) Classes : [MSM.lm](#page-7-1), [MSM.glm](#page-6-1), [MSM.fitted](#page-5-1) Methods : [msmFit](#page-8-1),[summary](#page-14-1),[AIC](#page-2-1),[intervals](#page-4-1),[msmResid](#page-10-1) Plot : [plot](#page-11-1),[plotProb](#page-12-1),[plotReg](#page-13-1),[plotDiag](#page-11-2)

<span id="page-11-1"></span><span id="page-11-0"></span>

Plot that shows the rediduals for each regime with the conditional residuals.

### Usage

 $plot(x, y, ...)$ 

### Arguments

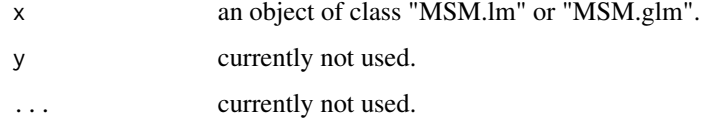

### Author(s)

Jose A. Sanchez-Espigares, Alberto Lopez-Moreno

### See Also

Overview: [MSwM-package](#page-1-1) Classes : [MSM.lm](#page-7-1), [MSM.glm](#page-6-1), [MSM.fitted](#page-5-1) Methods : [msmFit](#page-8-1),[summary](#page-14-1),[AIC](#page-2-1),[intervals](#page-4-1),[msmResid](#page-10-1) Plot : [plot](#page-11-1),[plotProb](#page-12-1),[plotReg](#page-13-1),[plotDiag](#page-11-2)

<span id="page-11-2"></span>

plotDiag *Plot Diagnostics for an msm Object*

### Description

Creates several plots for the residual analysis. It shows a plot of residuals against fitted values, a Normal Q-Q plot, ACF/PACF of residuals and ACF/PACF of square residuals. Depending on the selection, it shows the pooled residuals or the residuals for each regime.

#### Usage

plotDiag(x, regime, which)

#### <span id="page-12-0"></span>plotProb the contract of the contract of the contract of the contract of the contract of the contract of the contract of the contract of the contract of the contract of the contract of the contract of the contract of the c

#### **Arguments**

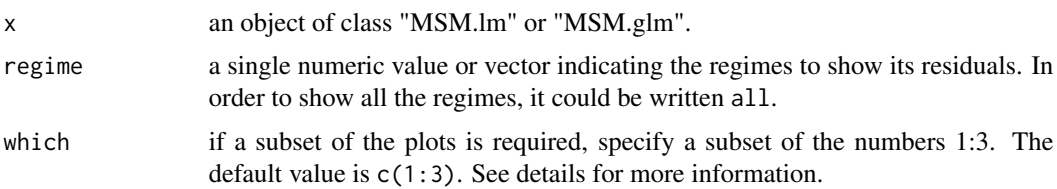

### Details

The argument which has three values:

- 1: represents the plot of residuals against fitted values.
- 2: represents the Normal Q-Q plot.
- 3: represents the ACF/PACF of residuals and ACF/PACF of square residuals.

### Author(s)

Jose A. Sanchez-Espigares, Alberto Lopez-Moreno

#### See Also

Overview: [MSwM-package](#page-1-1) Classes : [MSM.lm](#page-7-1), [MSM.glm](#page-6-1), [MSM.fitted](#page-5-1) Methods : [msmFit](#page-8-1),[summary](#page-14-1),[AIC](#page-2-1),[intervals](#page-4-1),[msmResid](#page-10-1) Plot : [plot](#page-11-1),[plotProb](#page-12-1),[plotReg](#page-13-1),[plotDiag](#page-11-2)

<span id="page-12-1"></span>plotProb *Plot of filtered and smoothed probabilities with regimes specifications.*

### Description

Creates one plot (or more, depending on the number of states) that contains, for each regime, its smoothed and filtered probabilities. Finally, it shows a plot for each regime with the response variable versus the smoothed probabilities, showing the periods where the variable is in that regime.

#### Usage

plotProb(x, which)

#### Arguments

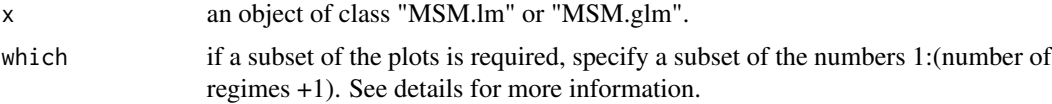

### <span id="page-13-0"></span>Details

The argument which has options:

-1: represents the plots that contains, for each regime, its smoothed and filtered probabilities..

-2:(number of regimes +1): represents plot of the regime minus one with the response variable against the smoothed probabilities.

### Author(s)

Jose A. Sanchez-Espigares, Alberto Lopez-Moreno

### See Also

Overview: [MSwM-package](#page-1-1) Classes : [MSM.lm](#page-7-1), [MSM.glm](#page-6-1), [MSM.fitted](#page-5-1) Methods : [msmFit](#page-8-1),[summary](#page-14-1),[AIC](#page-2-1),[intervals](#page-4-1),[msmResid](#page-10-1) Plot : [plot](#page-11-1),[plotProb](#page-12-1),[plotReg](#page-13-1),[plotDiag](#page-11-2)

<span id="page-13-1"></span>plotReg *Comparative plots of response and explanatory variables with regime specifications.*

### Description

Creates a plot with the response and the explanatory variables with the smoothed probabilities of a specific regime.

#### Usage

plotReg(x, expl, regime = 1)

#### Arguments

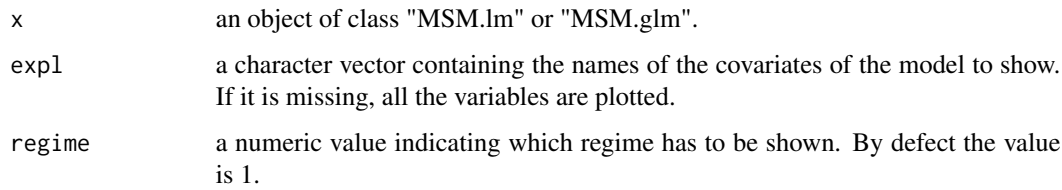

### Author(s)

Jose A. Sanchez-Espigares, Alberto Lopez-Moreno

<span id="page-14-0"></span>summary-methods 15

### See Also

Overview: [MSwM-package](#page-1-1) Classes : [MSM.lm](#page-7-1), [MSM.glm](#page-6-1), [MSM.fitted](#page-5-1) Methods : [msmFit](#page-8-1),[summary](#page-14-1),[AIC](#page-2-1),[intervals](#page-4-1),[msmResid](#page-10-1) Plot : [plot](#page-11-1),[plotProb](#page-12-1),[plotReg](#page-13-1),[plotDiag](#page-11-2)

summary-methods *Function: Summary for Markov Switching Models*

### <span id="page-14-1"></span>Description

summary produces results summaries of the results of fitting Markov Switching Models.

### Usage

```
## S4 method for signature 'MSM.lm'
summary(object)
## S4 method for signature 'MSM.glm'
summary(object)
```
### Arguments

object an object of class "MSM.lm" or "MSM.glm".

#### Author(s)

Jose A. Sanchez-Espigares, Alberto Lopez-Moreno

### See Also

Overview: [MSwM-package](#page-1-1) Classes : [MSM.lm](#page-7-1), [MSM.glm](#page-6-1), [MSM.fitted](#page-5-1) Methods : [msmFit](#page-8-1),[summary](#page-14-1),[AIC](#page-2-1),[intervals](#page-4-1),[msmResid](#page-10-1) Plot : [plot](#page-11-1),[plotProb](#page-12-1),[plotReg](#page-13-1),[plotDiag](#page-11-2)

<span id="page-15-0"></span>The traffic data contains the daily number of deaths in traffic accidents in Spain during the year 2010, the average daily temperature and the daily sum of precipitations.

#### Usage

data(traffic)

### Format

A data frame with 210 observations on the following 2 variables.

Date The date of each observation in format DD/MM/YYYY.

NDead The number of daily traffic deaths.

Temp The daily mean temperature in Spain (Celsius).

Prec The daily mean precipitation in Spain (l/m2).

#### Source

The data were obtained from the General Directorate of Traffic (Direccion General de Trafico) and the State Meteorological Agency of Spain (Agencia Estatal de Meterorologia de Espanya).

### Examples

```
data=data(traffic)
ts.plot(traffic$NDead)
```
##See the vignette #vignette("examples")

# <span id="page-16-0"></span>**Index**

∗ datasets energy, [4](#page-3-0) example, [5](#page-4-0) traffic, [16](#page-15-0) ∗ methods plot-methods, [12](#page-11-0) summary-methods, [15](#page-14-0) ∗ package MSwM-package, [2](#page-1-0) [, MSM.fitted, character, missing, missing-method *(*MSM.fitted-class*)*, [6](#page-5-0) [, MSM.glm, character, missing, missing-method *(*MSM.glm-class*)*, [7](#page-6-0) [, MSM.  $lm$ , character, missing, missing-method *(*MSM.lm-class*)*, [8](#page-7-0)

AIC, *[3](#page-2-0)*, *[6](#page-5-0)[–15](#page-14-0)*

AIC *(*AIC-methods*)*, [3](#page-2-0) AIC,MSM.glm-method *(*AIC-methods*)*, [3](#page-2-0) AIC,MSM.lm-method *(*AIC-methods*)*, [3](#page-2-0) AIC-methods, [3](#page-2-0) AIC.MSM.glm *(*AIC-methods*)*, [3](#page-2-0) AIC.MSM.lm *(*AIC-methods*)*, [3](#page-2-0)

energy, [4](#page-3-0) example, [5](#page-4-0)

intervals, *[3](#page-2-0)*, *[6](#page-5-0)[–15](#page-14-0)* intervals *(*intervals-methods*)*, [5](#page-4-0) intervals,MSM.glm-method *(*intervals-methods*)*, [5](#page-4-0) intervals,MSM.lm-method *(*intervals-methods*)*, [5](#page-4-0) intervals-methods, [5](#page-4-0) intervals.MSM.glm *(*intervals-methods*)*, [5](#page-4-0) intervals.MSM.lm *(*intervals-methods*)*, [5](#page-4-0)

MSM, *[7,](#page-6-0) [8](#page-7-0)* MSM.fitted, *[3](#page-2-0)*, *[6](#page-5-0)[–15](#page-14-0)* MSM.fitted-class, [6](#page-5-0) MSM.glm, *[3](#page-2-0)*, *[6](#page-5-0)[–15](#page-14-0)* MSM.glm-class, [7](#page-6-0) MSM.linear, *[7,](#page-6-0) [8](#page-7-0)* MSM.lm, *[3](#page-2-0)*, *[6](#page-5-0)[–15](#page-14-0)* MSM.lm-class, [8](#page-7-0) msmFit, *[3](#page-2-0)*, *[6](#page-5-0)[–9](#page-8-0)*, [9,](#page-8-0) *[10](#page-9-0)[–15](#page-14-0)* msmFit,formula,numeric,logical,ANY,data.frame,ANY-method *(*msmFit*)*, [9](#page-8-0) msmFit,glm,numeric,logical,ANY,missing,ANY-method *(*msmFit*)*, [9](#page-8-0) msmFit,lm,numeric,logical,ANY,missing,missing-method *(*msmFit*)*, [9](#page-8-0) msmFit-methods *(*msmFit*)*, [9](#page-8-0) msmResid, *[3](#page-2-0)*, *[6](#page-5-0)[–11](#page-10-0)*, [11,](#page-10-0) *[12](#page-11-0)[–15](#page-14-0)* msmResid,MSM.glm,ANY-method *(*msmResid*)*, [11](#page-10-0) msmResid,MSM.glm,missing-method *(*msmResid*)*, [11](#page-10-0) msmResid,MSM.lm,ANY-method *(*msmResid*)*, [11](#page-10-0) msmResid,MSM.lm,missing-method *(*msmResid*)*, [11](#page-10-0) msmResid-methods *(*msmResid*)*, [11](#page-10-0) MSwM *(*MSwM-package*)*, [2](#page-1-0) MSwM-package, [2](#page-1-0)

plot, *[3](#page-2-0)*, *[6](#page-5-0)[–15](#page-14-0)* plot *(*plot-methods*)*, [12](#page-11-0) plot,MSM.linear,missing-method *(*plot-methods*)*, [12](#page-11-0) plot-methods, [12](#page-11-0) plotDiag, *[3](#page-2-0)*, *[6](#page-5-0)[–12](#page-11-0)*, [12,](#page-11-0) *[13](#page-12-0)[–15](#page-14-0)* plotDiag,MSM.linear,ANY-method *(*plotDiag*)*, [12](#page-11-0) plotDiag,MSM.linear,missing,ANY-method *(*plotDiag*)*, [12](#page-11-0) plotDiag,MSM.linear,missing-method *(*plotDiag*)*, [12](#page-11-0) plotDiag-methods *(*plotDiag*)*, [12](#page-11-0) plotProb, *[3](#page-2-0)*, *[6](#page-5-0)[–13](#page-12-0)*, [13,](#page-12-0) *[14,](#page-13-0) [15](#page-14-0)*

plotProb,MSM.linear,ANY-method *(*plotProb*)*, [13](#page-12-0) plotProb,MSM.linear-method *(*plotProb *)* , [13](#page-12-0) plotProb-methods *(*plotProb *)* , [13](#page-12-0) plotReg , *[3](#page-2-0)* , *[6](#page-5-0)[–14](#page-13-0)* , [14](#page-13-0) , *[15](#page-14-0)* plotReg,MSM.linear,character-method *(*plotReg*)*, [14](#page-13-0) plotReg,MSM.linear,missing-method *(*plotReg*)*, [14](#page-13-0) plotReg-methods *(*plotReg *)* , [14](#page-13-0) summary , *[3](#page-2-0)* , *[6](#page-5-0)[–15](#page-14-0)* summary *(*summary-methods *)* , [15](#page-14-0) summary, MSM.glm-method *(*summary-methods *)* , [15](#page-14-0) summary, MSM. 1m-method *(*summary-methods *)* , [15](#page-14-0)

summary-methods , [15](#page-14-0)

traffic , [16](#page-15-0)